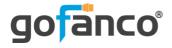

# DisplayPort 1.4 MST 2-Port HDMI Hub User's Guide

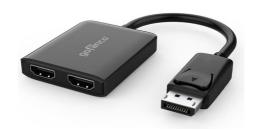

P/N: DP14MST2HD

Thank you for purchasing from gofanco. Our products aim to meet all your connectivity needs wherever you go. For optimum performance and safety, please read the instructions carefully and keep this User's Guide for future reference. If you need more information about our products, please visit www.gofanco.com. For technical support, please email us at support@gofanco.com. For drivers/manuals download, please go to www.gofanco.com/downloads.

### **Important Safety Notices**

Please read safety instructions carefully before installation and operation.

- Please pay close attention to all warnings and hints for this device
- Do not expose this unit to rain, heavy moisture, or liquid
- Do not repair the device or open the enclosure without professional guidance to avoid electric shocks. Doing so may void your warranty
- Keep the product in a well-ventilated location to avoid damage from overheating

#### Introduction

gofanco DisplayPort 1.4 MST 2-Port HDMI Hub enables you to connect with 2 external monitors to your DisplayPort enabled computer.

#### Package Contents

- DisplayPort 1.4 MST 2-Port HDMI Hub
- Micro-USB Power Cable
- User's Guide

#### **System Requirements**

- PC with an available DisplayPort output (DP 1.4 recommended)
- Windows<sup>®</sup> 11 /10 / 8.1 / 8 / 7 (32-/64-bit)

#### **Important Notes:**

- DisplayPort 1.4 GPU output is required to support two displays up to 4K @60Hz
- DisplayPort 1.2 GPU output only supports two displays up to 4K @30Hz
- macOS does NOT support MST function and will only mirror the displays
- Most Intel GPU's (video cards) are limited to 3 external displays altogether, including the displays connected to the MST hub

### **Product Layout**

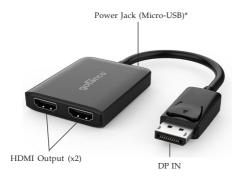

Figure 1: Layout

- DP IN: Connect to PC's DisplayPort
- HDMI Output (x2): Connect to HDMI displays with HDMI cables (not included)
- **Power Jack (Micro-USB)**: Connect to a USB 3.0 port or 5V/1A to 5V/2A wall charger for power with the included Micro-USB power cable.\***Note**: This connection is required to power this adapter.

#### Hardware Installation

**Important**: If the source DP output doesn't support DP 1.2/1.4, the Multi Stream Transport function will be disabled and this hub becomes a Splitter, mirroring your video source across all displays.

- 1. Power off all devices you plan to connect to the unit.
- 2. Connect the unit to your PC's DisplayPort connector.
- Connect your HDMI monitors to the unit's HDMI Outputs with HDMI cables (not included).
- 4. Connect the unit's **Power Jack** to a USB 3.0 port or 5V/1A to 5V/2A wall charger for power with the included Micro-USB power cable. **Note**: This connection is required to power the adapter.
- 5. Power on all of the connected devices.
- 6. The MST hub is ready for use.

# **Connection Diagram**

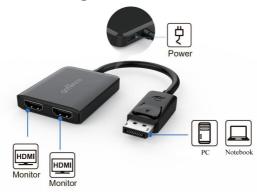

Figure 2: Connection Diagram

## **Specifications**

| Hardware                 |                                                                                                    |
|--------------------------|----------------------------------------------------------------------------------------------------|
| Output Signal            | HDMI                                                                                                    |
| Output Ports             | 2 HDMI                                                                                                    |
| Audio Output             | LPCM 7.1                                                                                                   |
| Compliance               | DP 1.4<br>HDMI compliant                                                                                   |
| Connectors               | Input: 1x DisplayPort, Male<br>Output: 2x HDMI, Female<br>Power Jack: Micro USB, Female, 5V/900mA to 5V/2A |
| Cable Length             | 6 inches (150mm)                                                                                           |
| Video Resolution         |                                                                                                    |
| Windows (MST mode)       | DP 1.4: Up to 3840x2160 @60Hz (single or dual displays)                                                    |
|                          | <b>DP 1.2</b> : Up to 3840x2160 @60Hz (single display); 3840x2160 @30Hz (dual displays)                    |
| Environmental Conditions |                                                                                                    |
| Operating Temperature    | 32 to 158 F (0 to 70 C)                                                                                    |
| Storage Temperature      | 14 to 131 F (-10 to 55 C)                                                                                  |
| Humidity                 | 0% to 85% RH (no condensation)                                                                             |

#### **Disclaimer**

The product name and brand name may be registered trademarks of related manufacturers. TM and ® may be omitted on the user's guide. The pictures on the user's guide are just for reference, and there may be some slight differences with the actual products.

We reserve the right to make changes without prior notice to a product or system described herein to improve reliability, function, or design.

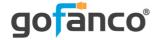

Thank you for choosing gofanco

www.gofanco.com